**DICOM Thumbnailer Crack X64**

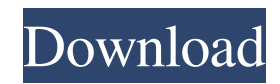

# **DICOM Thumbnailer Crack License Key Download PC/Windows (2022)**

DICOM is the file format used in medical device imaging View DICOM Files in Windows Explorer Download Today! Detailed description of DICOM Thumbnailer DICOM Thumbnailer Full Version is a free program that helps users to view DICOM images in Windows Explorer. To view DICOM images users have to download this software and get DICOM images from their medical equipment. Most of the medical equipment comes with a software to write the DICOM images to the hard drive, typically in folders with pre-defined names. Every time this happens a DICOM image is created and saved to the hard drive in this specific folder. Such folders may contain a few hundred or even a few thousand DICOM images, making them difficult to locate, even for a medical practitioner. DICOM Thumbnailer simplifies the process of viewing the DICOM images by creating thumbnails of the images and saving them to the list of folders for the user to view at a later time. The user does not have to open the DICOM image to view it. Instead, DICOM Thumbnailer creates thumbnails of the DICOM images automatically in the Windows Explorer list, allowing the user to sort through the files and get to the images in a single click. The Windows Explorer display of thumbnails comes with a nice colored background that does not affect the quality of the images. This way, the user is not bothered by the background image and can focus on viewing the images as if they were normal pictures. The user can also customize the view of the thumbnails in the Windows Explorer by changing the display size and color, and by changing the order of folders that the images will be displayed in. The DICOM images are displayed just like any other normal picture file, and any file type can be selected. Images with the DICOM file extension are displayed in an intuitive way, and the application will scan the medical folder structure and create relevant thumbnails. Best Installs: DICOM Thumbnailer Related Software Word DOC Viewer is a program for viewing Microsoft Word documents in a Windows explorer window. To view Word documents in Windows Explorer, all that needs to be done is to download the application and then access any folder that contains a Word document with the program already installed. Word DOC Viewer is easy to use, and the program will analyze

## **DICOM Thumbnailer Crack + Free**

X-Ray: Thumbnails are created by X-ray files, which is one of the most common types of DICOM files. They are used in diagnostic X-ray equipment to visualize an image of the patient. Disclaimer: No infringement is intended by adding or publishing the information contained in this article. This is an informative article provided by a non-medical professional online. We do not offer any guarantee concerning accuracy, completeness, adequacy, timeliness, or correctness of any information and documents contained on this site. You may visit our Privacy Policy Page for full information on how we use your personal information. This website uses cookies so that we can provide you with the best user experience possible. Cookie information is stored in your browser and performs functions such as recognizing you when you return to our website and helping our team to understand which sections of the website you find most interesting and useful. You can adjust all of your cookie settings by navigating the tabs on the left hand side. Strictly Necessary Cookie Strictly Necessary Cookie should be enabled at all times so that we can save your preferences for cookie settings. disable If you disable this cookie, we will not be able to save your preferences. This means that every time you visit this website you will need to enable or disable cookies again. Your Privacy Our website is using cookies for improving user experience and provide reliable website in a secure environment. We do not use any read more We use Google Analytics to track visitor activity and to provide you with statistics on how the website is used. You can find out how we handle Google Analytics cookies in our Privacy Policy. Facebook Libra We also use some third-party cookies such as those from the advertising networks for advertising. Some of these advertisements may use cookies for improving user experience and provide reliable website in a secure environment. We do not use any Facebook Libra cookies for further advertising purposes. You can always modify the settings of your browser to prevent automatic acceptance of cookies. Social media plugins Some social media plugins are also collecting cookies. These are used to track visitor activity across different websites. More information on these cookies can be found on the plugins pages of the social media operators. Your Privacy We use Google Analytics to track visitor activity and to provide you with statistics on how the website is used. You can find out how we handle Google a69d392a70

# **DICOM Thumbnailer Crack+ Full Product Key Free**

DICOM Thumbnailer is a tool that is very simple to use. Just select the DICOM or DCM file in the Windows Explorer window and the program does the rest. When the file is selected, the program will create a preview window in which a thumbnail image is generated. This is a very powerful tool that is designed to make it very easy to preview and identify the contents of medical images. The application can be used in a dual mode mode. In the DICOM mode, the application will look for and create thumbnails for DICOM files. In the DCM mode, thumbnails are created for DCM medical files. This means the application can serve as a solution for medical professionals who work with DICOM or DCM files in their work. Other applications make changing the view style and size as two separate steps for review. This slows down the process considerably. DICOM Thumbnailer is a fully integrated application that does not need any further configuration and will work as soon as DICOM and DCM files are selected. Extras for FileViewer 9 – Thumbnail Viewer 2 Alcohol Meter – – Sounds like a gadget to use at home, but what if you need to use them in your work? Here, I am going to tell you about an application that can make your life a lot easier by making it possible to have a pictorial representation of alcohol content in your refrigerator. After all, "I just have the perfect room to store alcohol" is just not a well kept secret. This application will prove to be a boon to all those who work with alcohol in their work. To make sure the application works for all fans, and not just those with a German background, the application can be used without any change in settings. Most of the settings, and even the GUI are also based on the original Windows GUI. The application is packed with features, but there is one that stands out. As the name "Alcohol Meter" suggests, the application supports all the file types that can be opened as images in Windows. All of this, and it is packed in a small package. Once installed, the application will open the first time you use it. The first time it launches, it will need to gather some data. To get the job done, an entire sampling of alcohol related content is taken from various places in the house. The program will do this by using the information that is already available in the

## **What's New in the DICOM Thumbnailer?**

Dicom Thumbnailer is an All in One Dicom to Explorer tool designed to preview Dicom medical files inside the Windows Explorer. It does not require DICOMView, Dicom Info View or DCMView to be installed. Dicom Thumbnails are the same quality as Dicom View Images. It does not change the original file, so users can print, or forward the file as they normally would. Dicom Thumbnailer allows you to quickly see an image before printing or saving the file. Provides a quick way to open a file in the Windows Explorer as it is only a Dicom Thumbnail. Dicom Thumbnailer provides the user with the original file, so you can only see an image of the original file. Dicom Thumbnailer allows you to see the full details of your Dicom file. Dicom Thumbnails allows you to see Dicom View Images without the need for other applications such as Dicom View installed. Dicom Thumbnailer uses the same application as Dicom View to create the thumbnails, so it is fully compatible with all Dicom View functions. Dicom Thumbnailer was designed to open the selected Dicom file in the Windows Explorer. Dicom Thumbnailer was designed to view the content of a select Dicom file as if it were a jpeg image. Dicom Thumbnailer supports all the Dicom files such as TPS, RTPS, RAS, CT, VRT, MRW, IAD and all other Dicom file types. High Quality Dicom Thumbnails are generated automatically with the same level of quality as the original Dicom View Images. Dicom Thumbnailer has no need to be installed on the machine in order to preview Dicom files. NOTE: This tool is designed to show Dicom View Images. It is completely compatible with any Dicom View settings such as image size, color, orientation, binning and compression. Dicom Thumbnailer provides the user with a quick way to see an image before printing or saving. Other applications cannot take the place of the one provided with the tool. Dicom Thumbnailer is not designed to read Dicom files. Buyers with slow Internet connection or low bandwidth are advised to use a torrent download service

# **System Requirements:**

Intel Pentium 4 / AMD Athlon 64 processor or equivalent 800Mhz and above 256MB of RAM WINE 1.2.6 or later If you are having difficulty installing, download here: -This is the game at the point of release, there are not done tings in the game. Copyright Princeton University 1993-2013. All Rights Reserved. This game is copyrighted by the author, [name of

<https://tchadmarket.com/wp-content/uploads/2022/06/janawoo.pdf>

<https://comoemagrecerrapidoebem.com/?p=17674>

<https://l1.intimlobnja.ru/wp-content/uploads/2022/06/pasczel.pdf>

<http://marqueconstructions.com/2022/06/23/y2mp3-crack-with-keygen-3264bit-2022/>

<http://galaxy7music.com/?p=43020>

<https://vv411.com/advert/cw-folder-icon-pack-crack-serial-key-for-windows/>

[https://www.merexpression.com/upload/files/2022/06/w2wlsaId7xUTuAkipA84\\_23\\_84753e16a32fec3273cb8fa949b7b810\\_fil](https://www.merexpression.com/upload/files/2022/06/w2wlsaId7xUTuAkipA84_23_84753e16a32fec3273cb8fa949b7b810_file.pdf) [e.pdf](https://www.merexpression.com/upload/files/2022/06/w2wlsaId7xUTuAkipA84_23_84753e16a32fec3273cb8fa949b7b810_file.pdf)

<https://www.southboroughtown.com/sites/g/files/vyhlif7351/f/uploads/southborough-business-permitting-guide-final.pdf> <http://www.vxc.pl/?p=29972>

[http://www.suaopiniao1.com.br//upload/files/2022/06/KSZSCBpTlcUMoYonpm3u\\_23\\_84753e16a32fec3273cb8fa949b7b810](http://www.suaopiniao1.com.br//upload/files/2022/06/KSZSCBpTlcUMoYonpm3u_23_84753e16a32fec3273cb8fa949b7b810_file.pdf) [\\_file.pdf](http://www.suaopiniao1.com.br//upload/files/2022/06/KSZSCBpTlcUMoYonpm3u_23_84753e16a32fec3273cb8fa949b7b810_file.pdf)

[https://zum-token.com/wp-](https://zum-token.com/wp-content/uploads/2022/06/Boxoft_Free_MP4_To_WMV_Converter_Crack__License_Key_Full_Free_For_PC.pdf)

[content/uploads/2022/06/Boxoft\\_Free\\_MP4\\_To\\_WMV\\_Converter\\_Crack\\_\\_License\\_Key\\_Full\\_Free\\_For\\_PC.pdf](https://zum-token.com/wp-content/uploads/2022/06/Boxoft_Free_MP4_To_WMV_Converter_Crack__License_Key_Full_Free_For_PC.pdf)

[https://rit48.ru/wp-content/uploads/2022/06/manual\\_for\\_magento\\_users\\_crack\\_\\_torrent\\_activation\\_code\\_x64\\_april2022.pdf](https://rit48.ru/wp-content/uploads/2022/06/manual_for_magento_users_crack__torrent_activation_code_x64_april2022.pdf) <https://aboulderpharm.com/wp-content/uploads/SimpleWavSplitter.pdf>

<https://edupedo.com/wp-content/uploads/2022/06/PhotoFlow.pdf>

<http://sourceofhealth.net/2022/06/24/email-list-validation-crack-win-mac-march-2022/>

<https://roundabout-uk.com/wp-content/uploads/heddkei.pdf>

<https://portalnix.com/wp-content/uploads/YATS32.pdf>

<https://kingphiliptrailriders.com/advert/bw-plus-crack-keygen-for-lifetime-free/>

[https://www.aberdeenmd.gov/sites/g/files/vyhlif4101/f/uploads/mpia\\_form\\_costs\\_for\\_website\\_2020.pdf](https://www.aberdeenmd.gov/sites/g/files/vyhlif4101/f/uploads/mpia_form_costs_for_website_2020.pdf)

[http://facebook.jkard.com/upload/files/2022/06/b93rgDzCFO32YMkDXI7O\\_23\\_84753e16a32fec3273cb8fa949b7b810\\_file.p](http://facebook.jkard.com/upload/files/2022/06/b93rgDzCFO32YMkDXI7O_23_84753e16a32fec3273cb8fa949b7b810_file.pdf) [df](http://facebook.jkard.com/upload/files/2022/06/b93rgDzCFO32YMkDXI7O_23_84753e16a32fec3273cb8fa949b7b810_file.pdf)